## **Sydney Probus has an excellent free App**

(Version 15 Mar 2023)

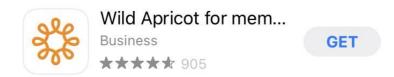

## How to locate and install the App

- Go to App store on your device
- Select 'Search'
- Insert 'Wild Apricot for members'
- Select 'GET'
- Insert your password
- (Apple users can add the password to their Keychain)
- Guest cannot be Registered via the App

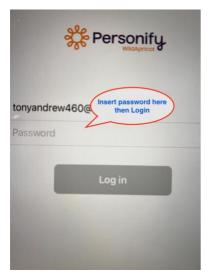

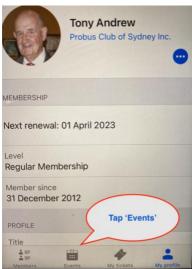

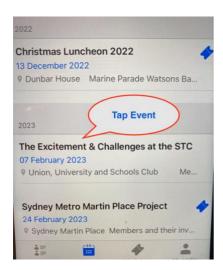

## Select whether you plan to attend luncheon.

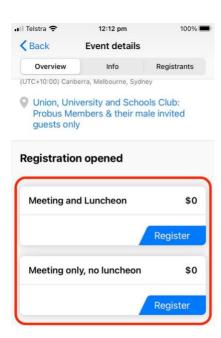

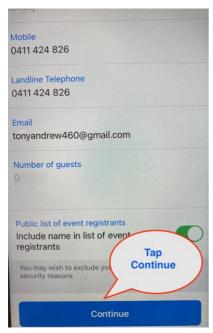

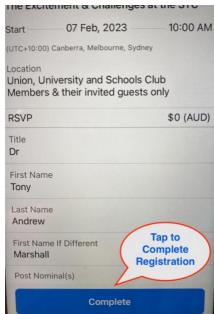

If you have any issues call Tony Andrew 0411 424 826

Or email

tonyandrew460@gmail.com